# **Changelog**

1

2

Changes made in this version not seen in first lecture: 12 September 2017: slide 28, 33: quote solution that uses z correctly

# **last time**

Y86 — choices, encoding and decoding

shift operators

shr assembly, **>>** in C right shift  $=$  towards least significant bit right shift  $=$  dividing by power of two

# **on the quizzes in general**

yes, I know quizzes are hard

intention: quiz questions from slides/etc.  $+$  some serious thought

(and sometimes I miss the mark)

main purpose: review material other than before exams, warning sign for me

why graded? because otherwise…

# **on the quiz (1)**

RISC versus CISC: about simplifying hardware

variable-length encoding is less simple for HW

instructions chosen more based on what's simple for HW (e.g. push/pop not simple for HW)

more registers — simpler than adding more instructions compensates for seperate memory instructions

# **on the quiz (2)**

instruction set — what the instructions do

size of memory address — operands to rmmovq, etc. mean what?

floating point support  $-$  do such instructions exist?

# **constructing instructions typedef unsigned char** byte**;** byte make\_simple\_opcode**(**byte icode**) {** // function code is fixed as 0 for now **return** opcode **\* 16;** // 16 = 1 0000 in binary **}**

# **constructing instructions in hardware**

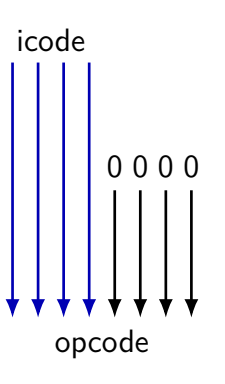

4

6

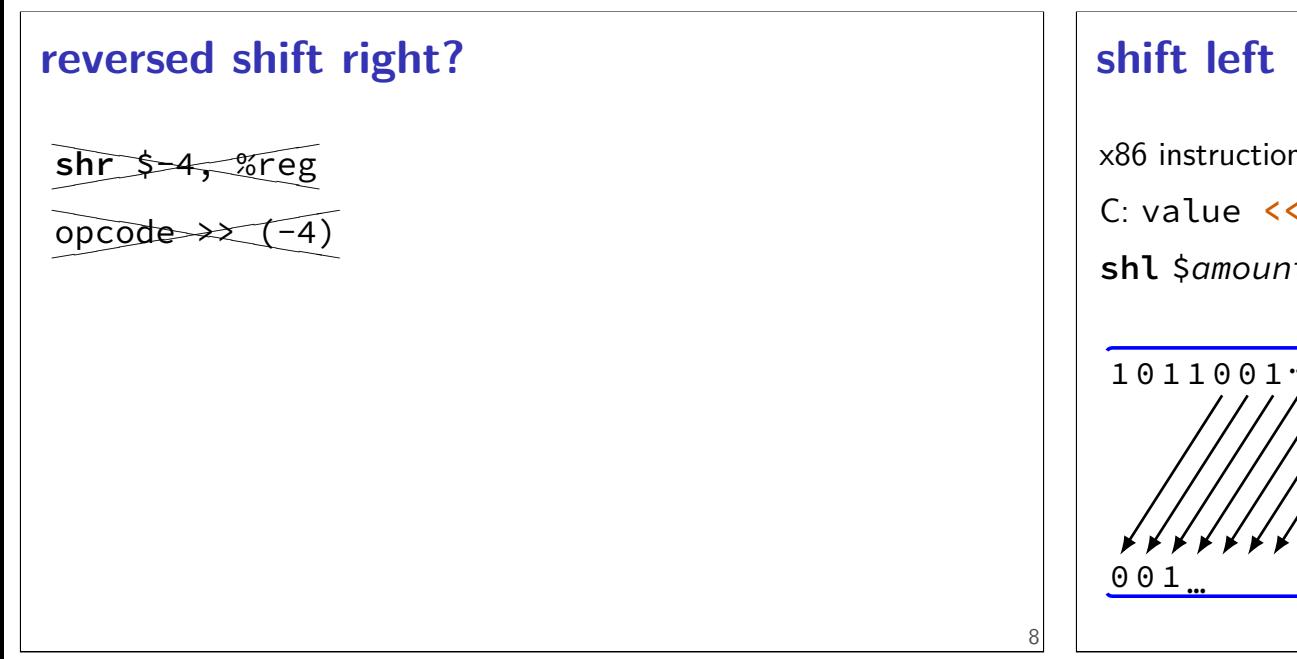

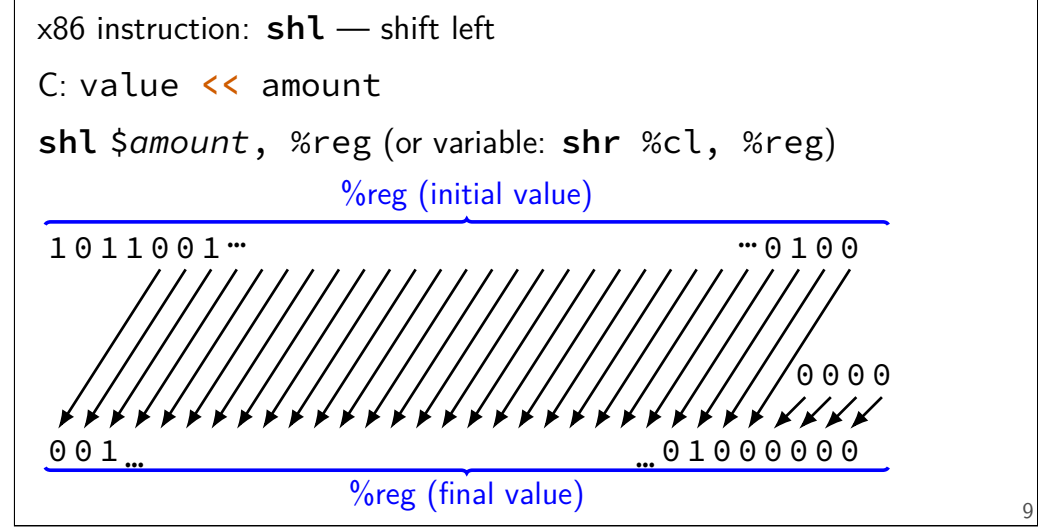

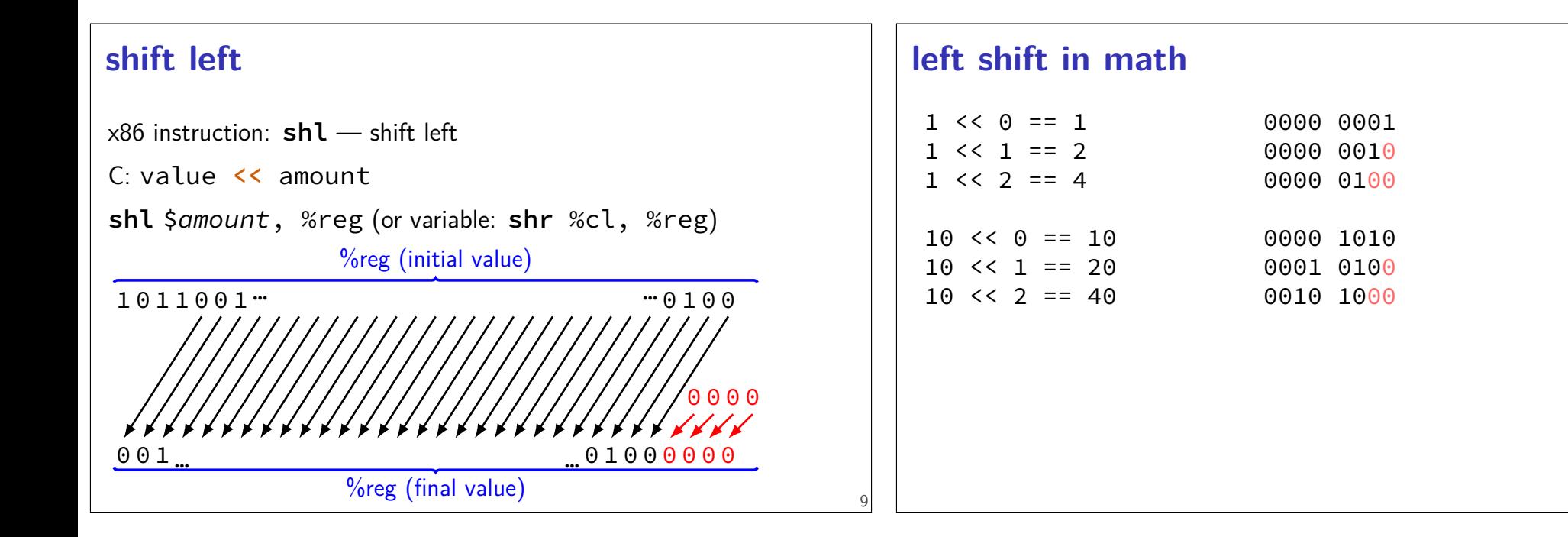

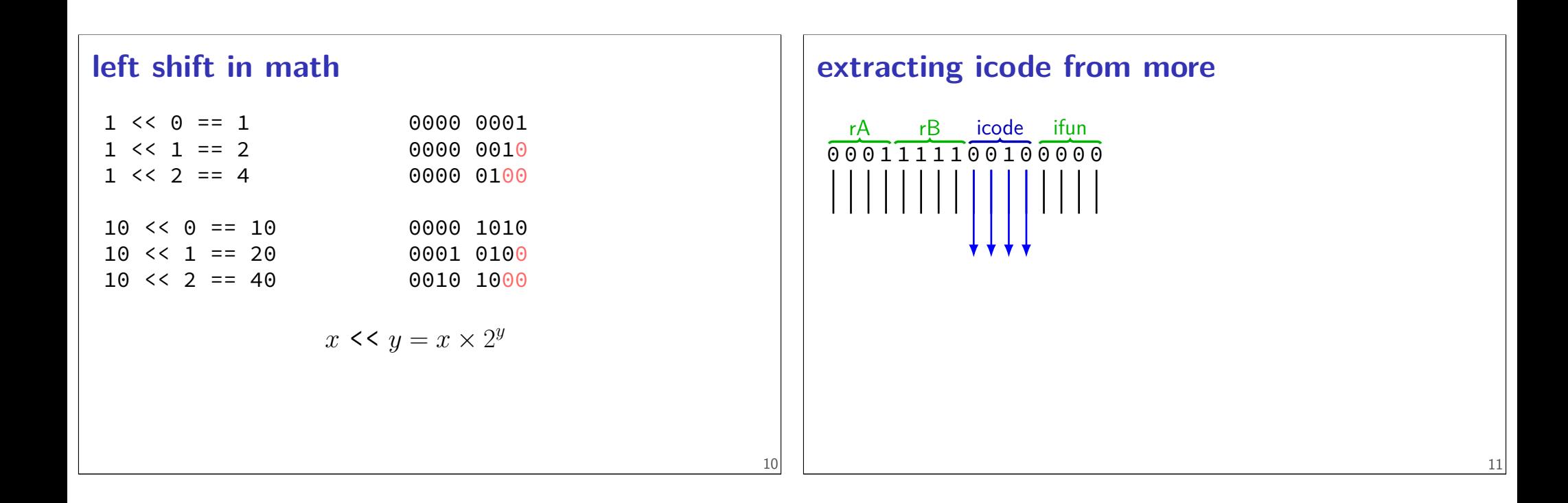

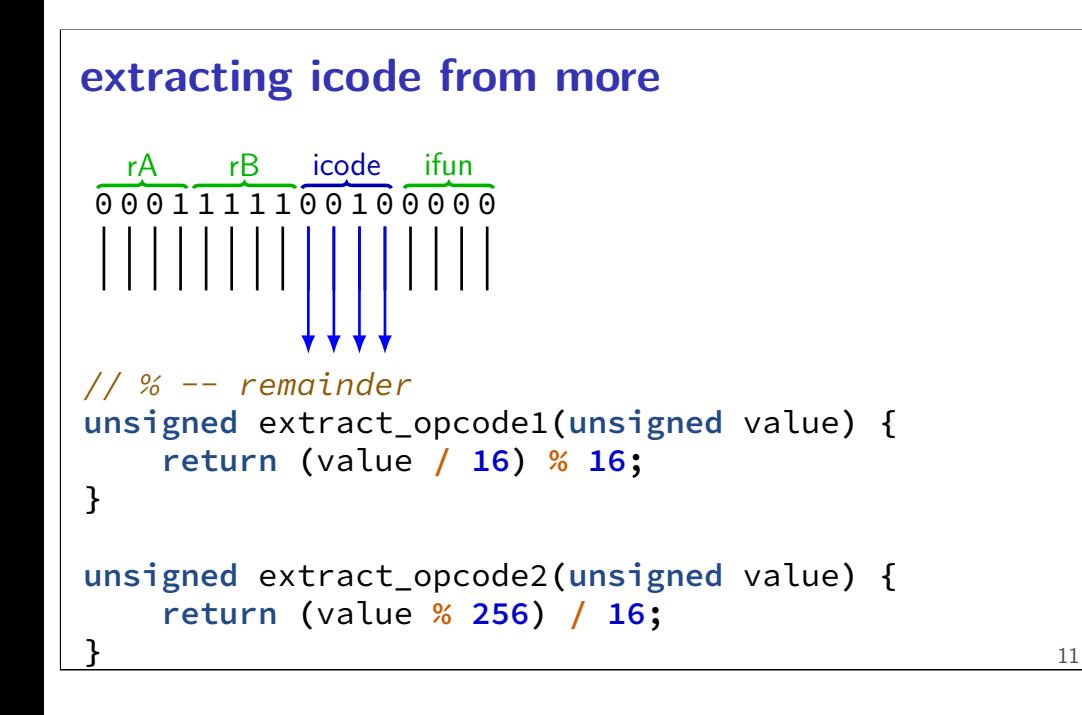

#### **manipulating bits?**

easy to manipulate individual bits in HW how do we expose that to software?

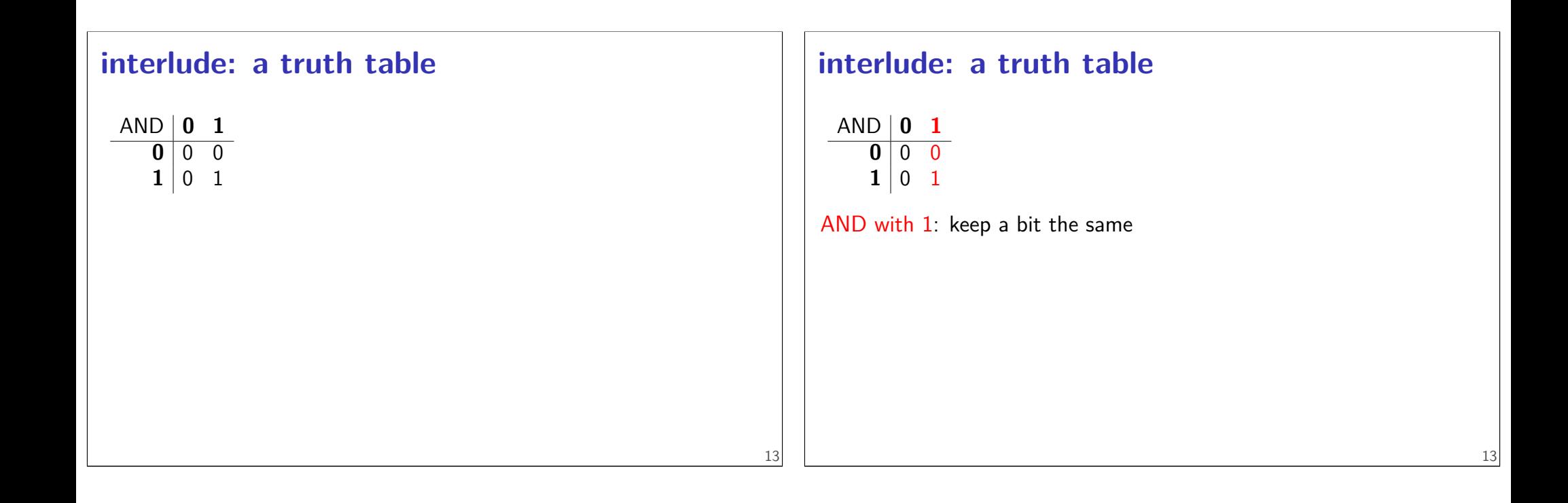

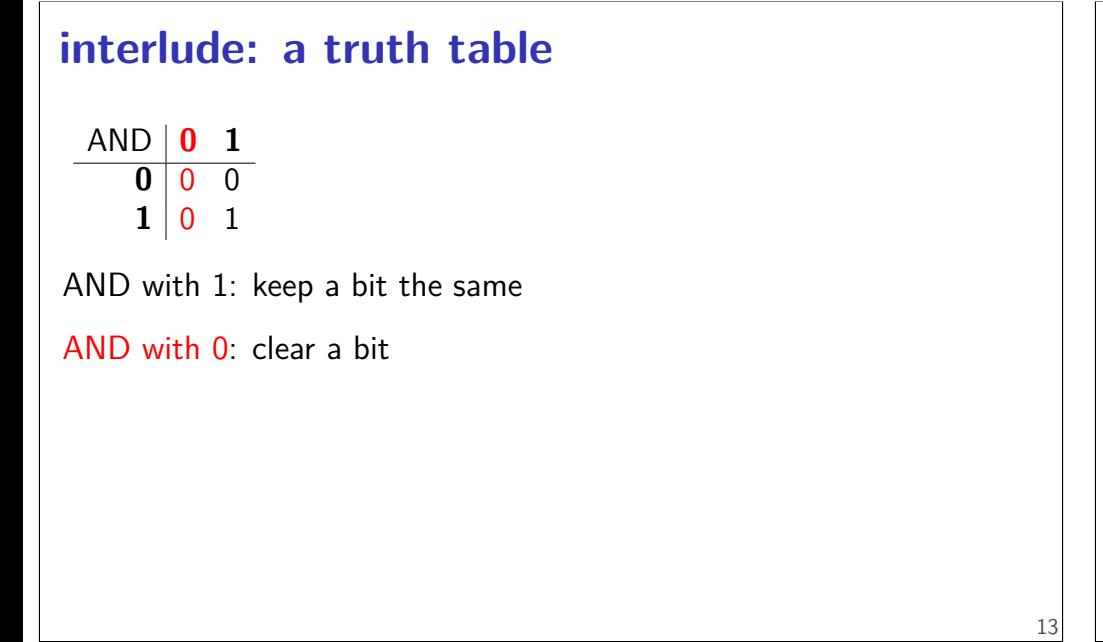

#### **interlude: a truth table**

$$
\begin{array}{c|cc}\n\text{AND} & 0 & 1 \\
\hline\n0 & 0 & 0 \\
1 & 0 & 1\n\end{array}
$$

AND with 1: keep a bit the same

AND with 0: clear a bit

method: construct "mask" of what to keep/remove

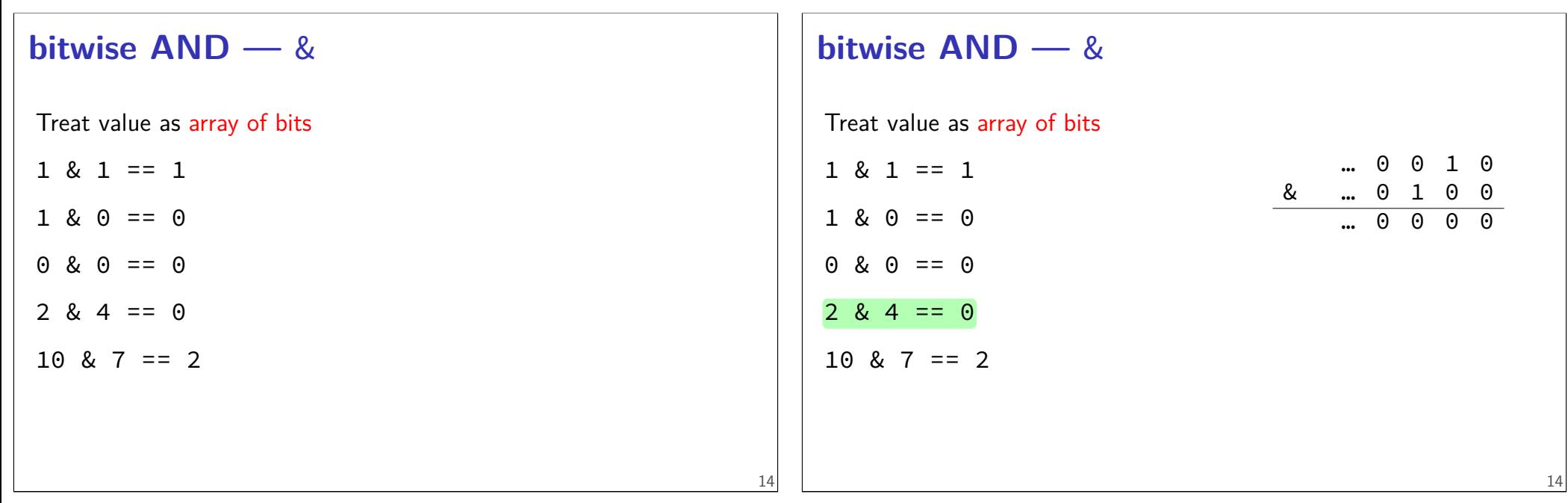

14

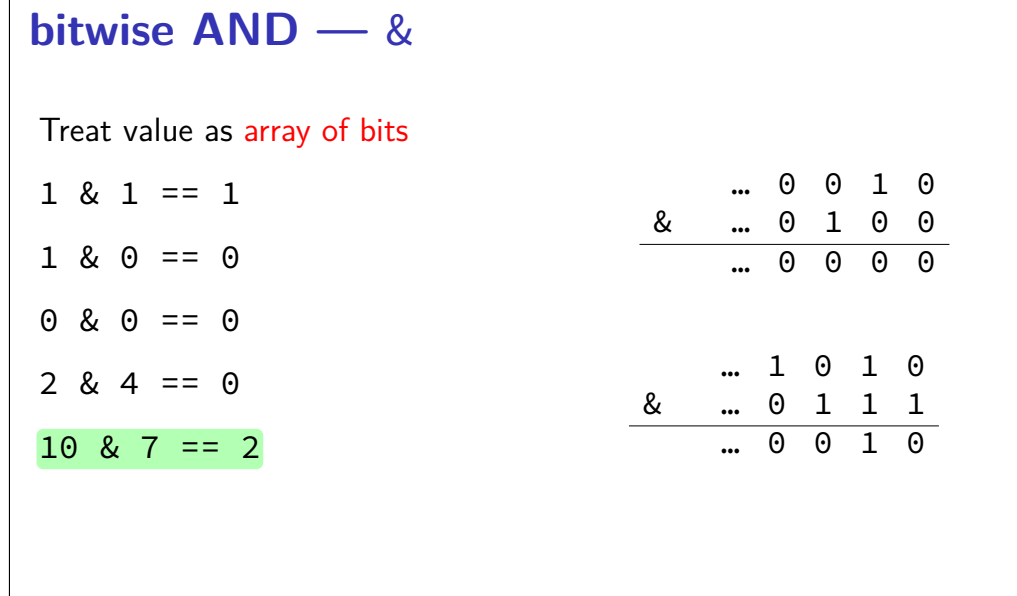

# **bitwise AND — C/assembly**

x86: **and** %reg, %reg

C: foo **&** bar

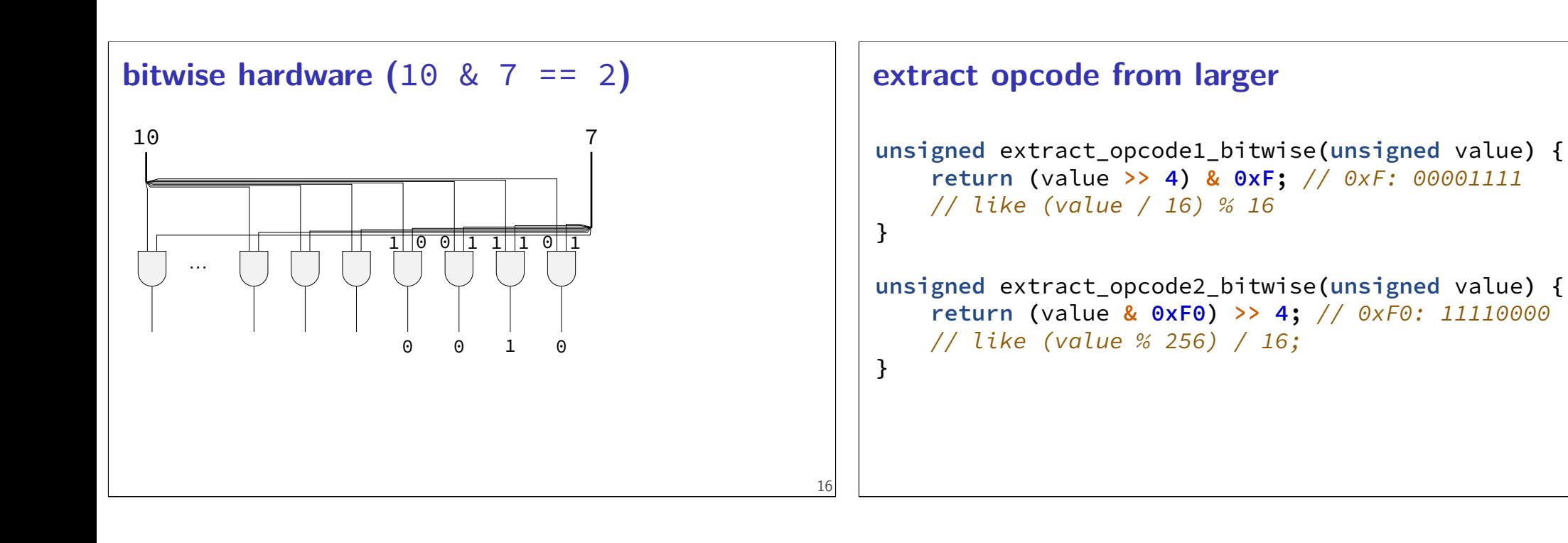

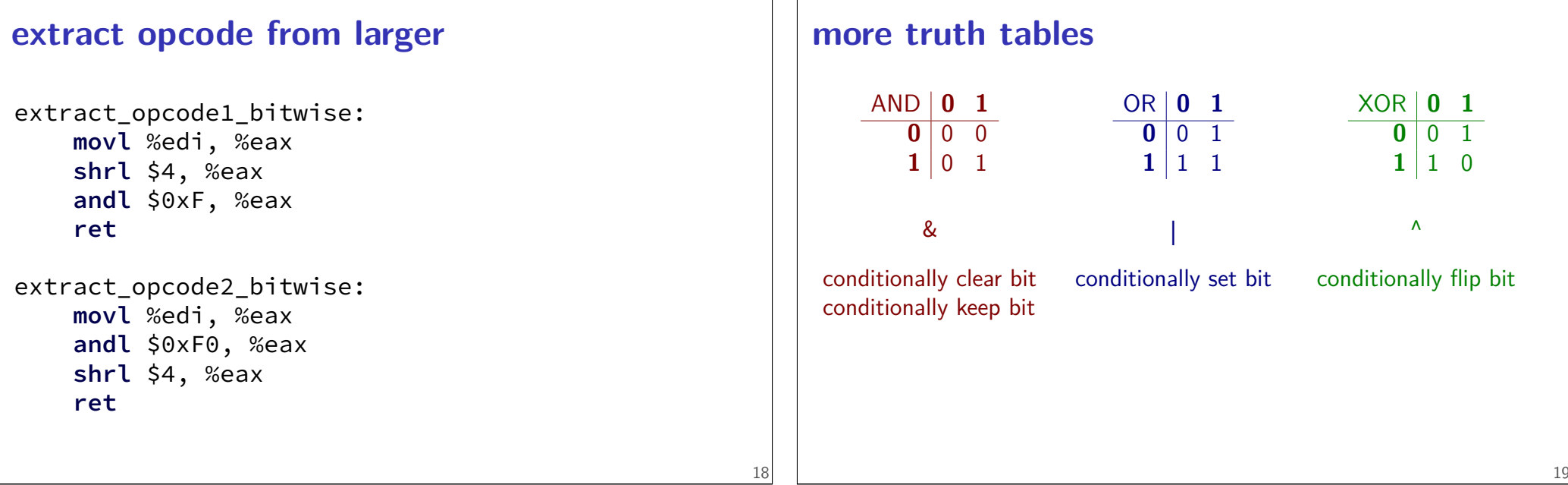

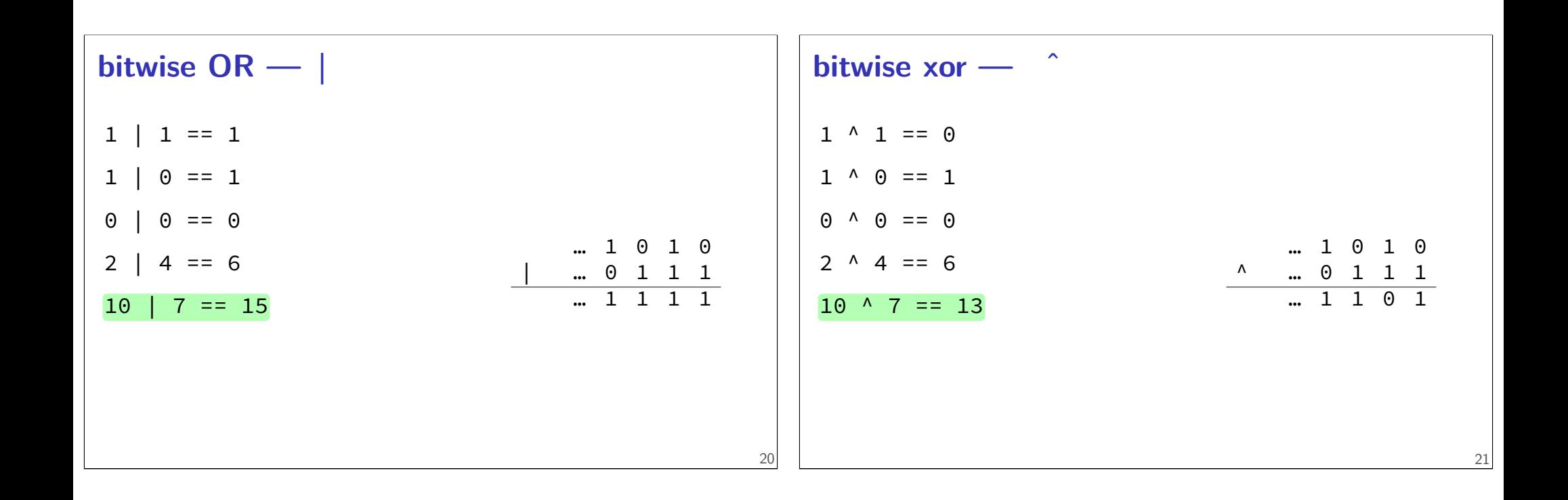

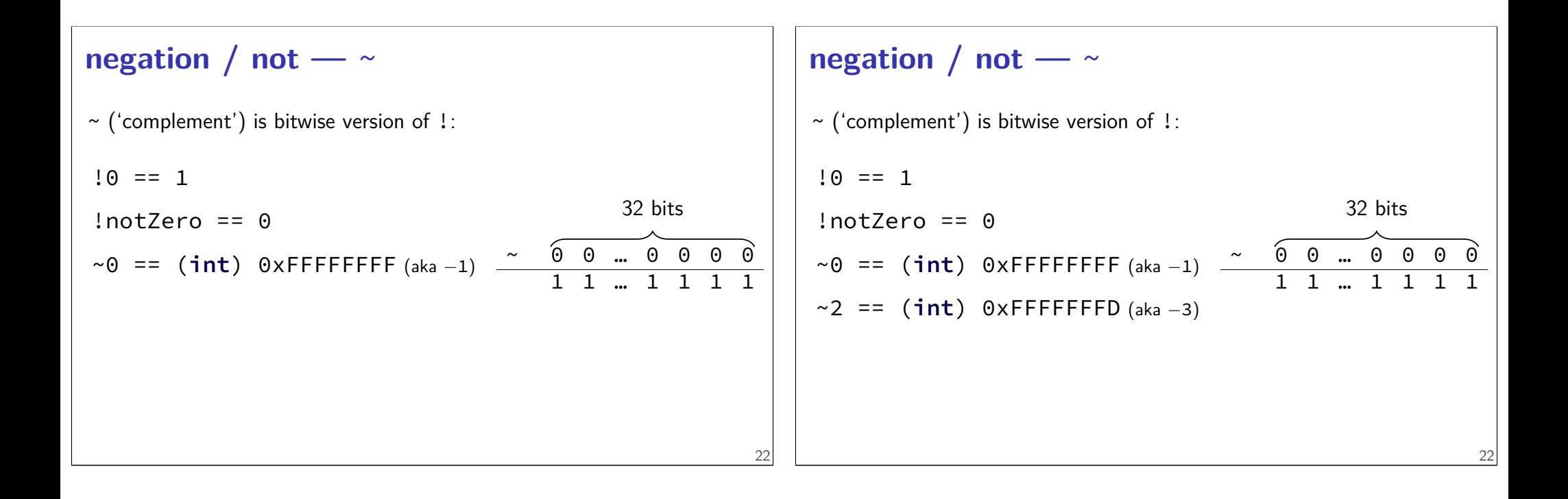

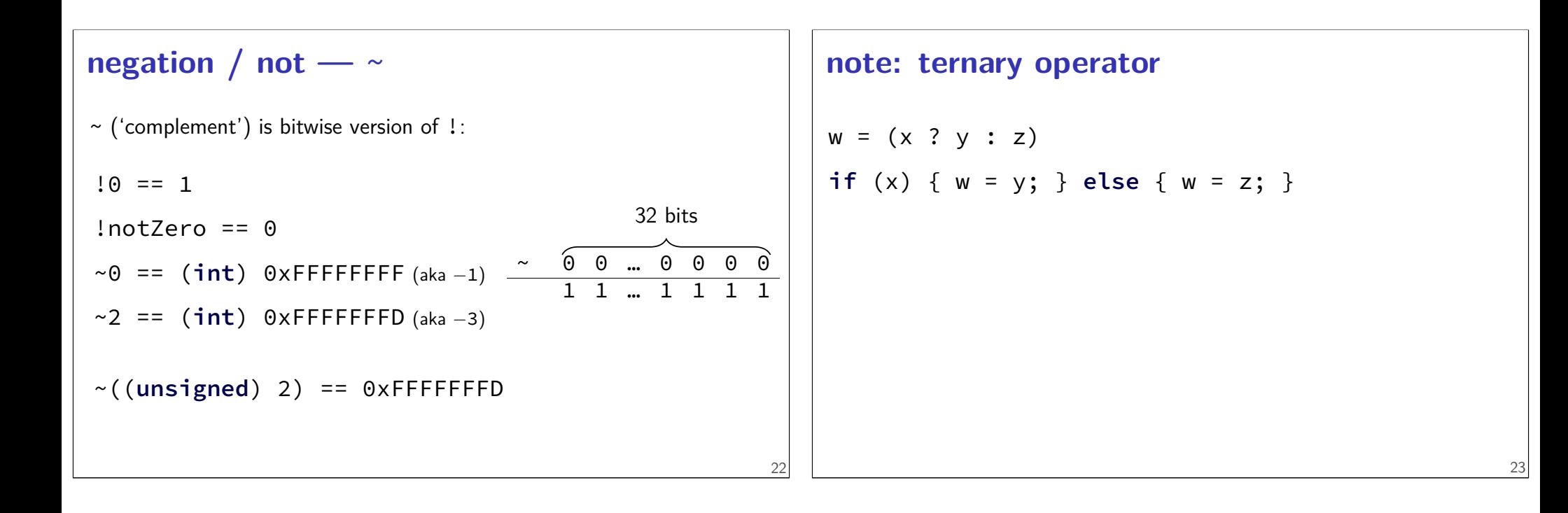

# **one-bit ternary**

#### $(x ? y : z)$

constraint: everything is 0 or 1

now: reimplement in C without if/else/ | | /etc. (assembly: no jumps probably)

#### **one-bit ternary**

 $(x ? y : z)$ 

constraint: everything is 0 or 1

now: reimplement in C without if/else/ | | /etc. (assembly: no jumps probably)

divide-and-conquer:

(x ? y : 0)  $(x ? 0 : z)$ 

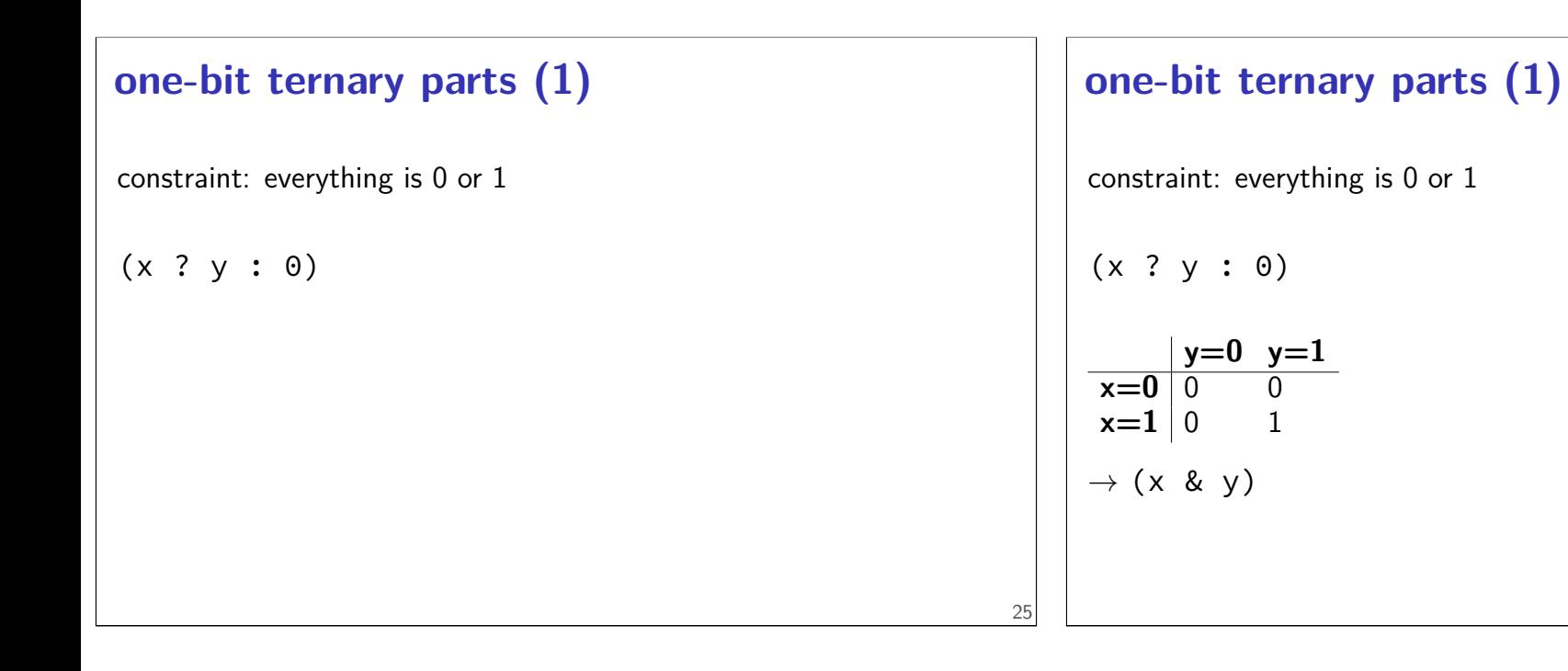

**one-bit ternary parts (2)**  $(x ? y : 0) = (x & y)$ 26 **one-bit ternary parts (2)**  $(x ? y : 0) = (x & y)$  $(x ? 0 : z)$ opposite x: ~x  $((\sim x) \& z)$ 26

#### **one-bit ternary**

constraint: everything is  $0$  or  $1 -$  but y, z is any integer

```
(x ? y : z)(x ? y : 0) (x ? 0 : z)
```
 $(x \& y)$   $((\sim x) \& z)$ 

# **multibit ternary**

constraint: x is 0 or 1 old solution  $((x \& y) | (-x) \& 1)$  only gets least sig. bit  $(x ? y : z)$ 

28

29

# **multibit ternary**

constraint: x is 0 or 1 old solution  $((x \& y) | (-x) \& 1)$  only gets least sig. bit  $(x ? y : z)$  $(x ? y : 0) (x ? 0 : z)$ 

#### **constructing masks**

```
constraint: x is 0 or 1
(x ? y : 0)if x = 1: want 1111111111...1 (keep y)
if x = 0: want 0000000000...0 (want 0)
one idea: x \mid (x \le 1) \mid (x \le 2) \mid ...
```
# **constructing masks**

```
constraint: x is 0 or 1
(x ? y : 0)if x = 1: want 1111111111...1 (keep y)
if x = 0: want 0000000000...0 (want 0)
one idea: x \mid (x \le 1) \mid (x \le 2) \mid ...a trick: −x
```
#### **two's complement refresher**

```
-1 = 1 \quad 1 \quad 1 \quad ... \quad 1 \quad 1 \quad 1-2^{31} +2^{30} +2^{29} +2^2 +2^1 +2^0
```
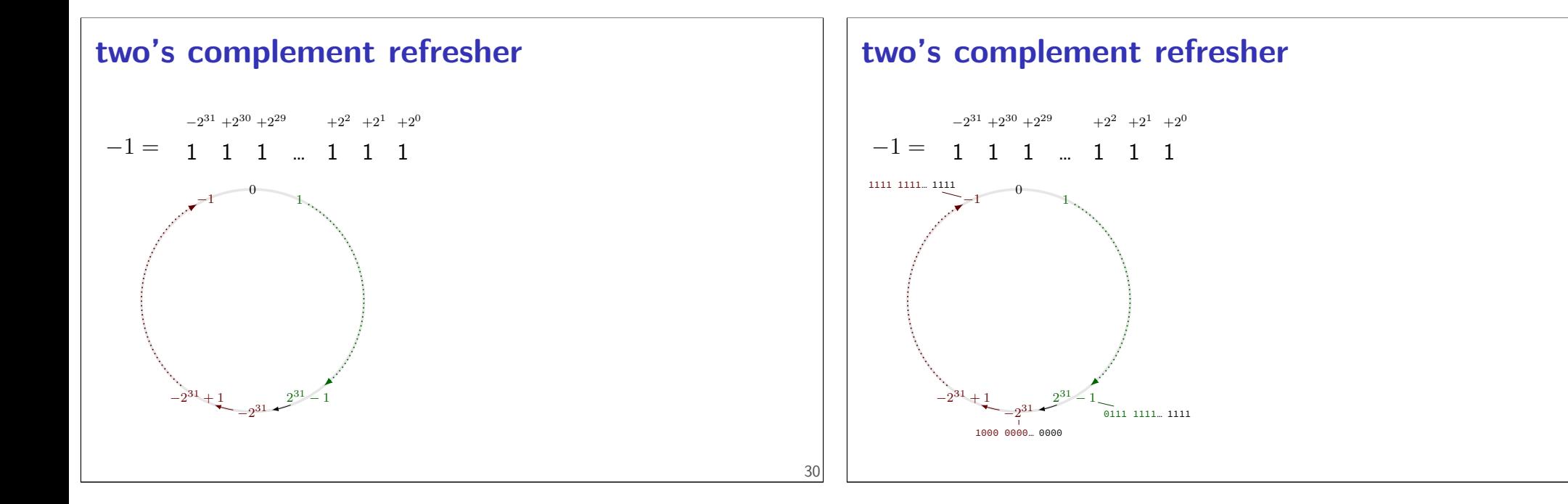

29

# **constructing masks**

```
constraint: x is 0 or 1
(x ? y : 0)if x = 1: want 1111111111...1 (keep y)
if x = 0: want 0000000000...0 (want 0)
one idea: x \mid (x \le 1) \mid (x \le 2) \mid ...a trick: −x
((-x) & (y)
```
#### **constructing other masks**

```
constraint: x is 0 or 1
(x ? 0 : z)if x = \mathbb{X} 0: want 1111111111...1
if x = 0 1: want 0000000000...
mask: \rightarrowx
```
32

# **constructing other masks**

constraint: x is 0 or 1

 $(x ? 0 : z)$ 

if  $x = \mathbb{X}$  0: want  $1111111111...1$ 

if  $x = \emptyset$  1: want 0000000000...0

mask:  $\gg$  - (x^1)

#### **multibit ternary**

```
constraint: x is 0 or 1
old solution ((x \& y) | (-x) \& 1) only gets least sig. bit
(x ? y : z)(x ? y : 0) (x ? 0 : z)((−x) & y) | ((−(x ^ 1)) & z)
```
# **fully multibit**

<u>constra</u>  $\overline{\phantom{0}}$ ❤ constraint: x is 0 or 1  $(x ? y : z)$ 

# **fully multibit**

<u>constra</u> ❤ constraint: x is 0 or 1

 $(x ? y : z)$ 

 $\overline{\phantom{0}}$ 

easy C way:  $1x = 0$  or 1,  $11x = 0$  or 1 x86 assembly: testq %rax, %rax then sete/setne (copy from ZF)

#### 34

# **fully multibit** <u>const</u>  $\overline{\phantom{0}}$ ❤ tra constraint: x is 0 or 1  $(x ? y : z)$ easy C way:  $1x = 0$  or 1,  $11x = 0$  or 1 x86 assembly: testq %rax, %rax then sete/setne (copy from ZF)  $(x ? y : 0) (x ? 0 : z)$  $((-! \times) \& y)$  |  $((-! \times) \& z)$

#### **simple operation performance**

typical modern desktop processor:

bitwise and/or/xor, shift, add, subtract, compare —  $\sim 1$  cycle integer multiply —  $\sim$  1-3 cycles integer divide —  $\sim$  10-150 cycles

(smaller/simpler/lower-power processors are different)

# **simple operation performance**

typical modern desktop processor: bitwise and/or/xor, shift, add, subtract, compare —  $\sim 1$  cycle integer multiply —  $\sim$  1-3 cycles integer divide —  $\sim$  10-150 cycles

(smaller/simpler/lower-power processors are different)

add/subtract/compare are more complicated in hardware! but *much* more important for typical applications

# **problem: any-bit**

is any bit of x set?

goal: turn 0 into 0, not zero into 1

easy  $C$  solution:  $\{(\cdot)(x)\}$ another easy solution if you have  $-$  or  $+$  (lab exercise)

what if we don't have ! or  $-$  or  $+$ 

# **problem: any-bit**

is any bit of x set? goal: turn 0 into 0, not zero into 1 easy  $C$  solution:  $\{(\cdot)(x)\}$ another easy solution if you have  $-$  or  $+$  (lab exercise)

what if we don't have ! or – or +

how do we solve is x is two bits? four bits?

# **problem: any-bit**

```
is any bit of x set?
```
goal: turn 0 into 0, not zero into 1

```
easy C solution: \{(\cdot)(x)\}another easy solution if you have - or + (lab exercise)
```

```
what if we don't have ! or – or +
```
how do we solve is x is two bits? four bits?

 $((x \& 1) | ((x \& 2) 1) \& 1) | ((x \& 2) 2) \& 1) | ((x \& 3) 2)$ 

35

# **wasted work (1)**

 $((x \& 1) | ((x \& 2) 1) \& 1) | ((x \& 2) 2) \& 1) | ((x \& 3) 2)$ in general:  $(x \& 1)$  |  $(y \& 1) == (x | y) \& 1$ 

# **wasted work (1)**

```
((x \& 1) | ((x \& 2) 1) \& 1) | ((x \& 2) 2) \& 1) | ((x \& 3) 3) \& 1))in general: (x \& 1) | (y \& 1) == (x | y) \& 1
```
37

38

 $(x | (x > 1) | (x > 2) | (x > 3))$  & 1

# **wasted work (2)**

4-bit any set: (x | (x >> 1) | (x >> 2) | (x >> 3)) & 1

performing 3 bitwise ors

…each bitwise or does 4 OR operations

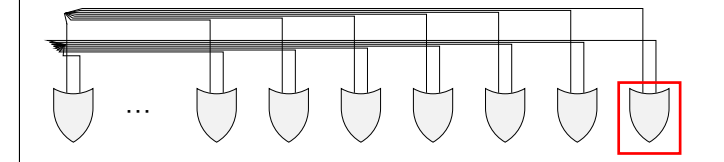

# **wasted work (2)**

4-bit any set: (x | (x >> 1) | (x >> 2) | (x >> 3)) & 1

performing 3 bitwise ors

…each bitwise or does 4 OR operations

 $2/3$  of bitwise ORs useless  $-$  don't use upper bits

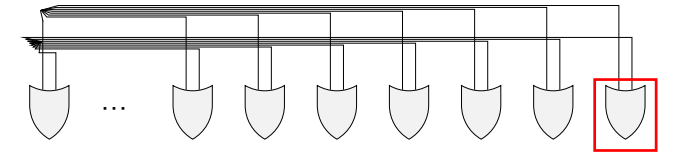

# **any-bit: divide and conquer**

four-bit input  $x = x_1x_2x_3x_4$ 

 $(x \rightarrow 1)$  |  $x = (x_1|0)(x_2|x_1)(x_3|x_2)(x_4|x_3) = y_1y_2y_3y_4$ 

# **any-bit: divide and conquer**

four-bit input  $x = x_1x_2x_3x_4$ (x >> 1)  $\vert$  x =  $(x_1|0)(x_2|x_1)(x_3|x_2)(x_4|x_3) = y_1y_2y_3y_4$  $y_2 = \text{any-of}(x_1x_2) = x_1|x_2, y_4 = \text{any-of}(x_3x_4) = x_3|x_4$ 

39

40

# **any-bit: divide and conquer** four-bit input  $x = x_1x_2x_3x_4$  $(x \rightarrow 1)$  |  $x = (x_1|0)(x_2|x_1)(x_3|x_2)(x_4|x_3) = y_1y_2y_3y_4$  $y_2 = \text{any-of}(x_1x_2) = x_1|x_2, y_4 = \text{any-of}(x_3x_4) = x_3|x_4$ **unsigned int** any\_of\_four**(unsigned int** x**) { int** part\_bits **= (**x **>> 1) |** x**; return ((**part\_bits **>> 2) |** part\_bits**) & 1; }**

#### **parallelism**

bitwise operations — each bit is seperate

# **parallelism**

bitwise operations — each bit is seperate

same idea can apply to more interesting operations

 $010 + 011 = 101$ ;  $001 + 010 = 011 \rightarrow$  $01000001 + 01100010 = 10100011$ 

# **parallelism**

bitwise operations — each bit is seperate

same idea can apply to more interesting operations

 $010 + 011 = 101$ ;  $001 + 010 = 011 \rightarrow$  $01000001 + 01100010 = 10100011$ 

sometimes specific HW support e.g. x86-64 has a "multiply four pairs of floats" instruction

```
any-bit-set: 32 bits
unsigned int any(unsigned int x) {
    x = (x \rightarrow 1) | x;
    x = (x \rightarrow 2) | x;
    x = (x \rightarrow 4) | x;
    x = (x >> 8) | x;
    x = (x >> 16) | x;
    return x & 1;
}
```
#### **bitwise strategies**

use paper, find subproblems, etc.

```
mask and shift
    (x \& 0xF0) >> 4
```
factor/distribute  $(x 8 1)$   $(y 8 1)$  ==  $(x | y) 8 1$ 

divide and conquer

common subexpression elimination **return** ((−!!x) & y) | ((−!x) & z) becomes d = !x; **return** ((−!d) & y) | ((−d) & z)

41

40

42

#### **exercise**

```
Which of these will swap last and second-to-last bit of an
unsigned int x? (abcdef becomes abcdfe)
```

```
/* version A * /return ((x >> 1) & 1) | (x & (~1));
/* version B \star/return ((x >> 1) & 1) | ((x << 1) & (~2)) | (x & (~3));
/* version C \star /return (x & (~3)) | ((x & 1) << 1) | ((x >> 1) & 1);
/* version D \star/return (((x & 1) << 1) | ((x & 3) >> 1)) ^ x;
```
#### **version A**

```
/* version A \times /return ((x >> 1) & 1) | (x & (~1));
           // ^^^^^^^^^^^^^^
           // abcdef --> 0abcde -> 00000e
           \frac{1}{2} \frac{1}{2} \frac{1}{2} \frac{1}{2} \frac{1}{2} \frac{1}{2} \frac{1}{2} \frac{1}{2} \frac{1}{2} \frac{1}{2} \frac{1}{2} \frac{1}{2} \frac{1}{2} \frac{1}{2} \frac{1}{2} \frac{1}{2} \frac{1}{2} \frac{1}{2} \frac{1}{2} \frac{1}{2} \frac{1}{2} \frac{1}{2} // abcdef --> abcde0
           \frac{1}{2} \frac{1}{2} \frac{1}{2} \frac{1}{2} \frac{1}{2} \frac{1}{2} \frac{1}{2} \frac{1}{2} \frac{1}{2} \frac{1}{2} \frac{1}{2} \frac{1}{2} \frac{1}{2} \frac{1}{2} \frac{1}{2} \frac{1}{2} \frac{1}{2} \frac{1}{2} \frac{1}{2} \frac{1}{2} \frac{1}{2} \frac{1}{2} // 00000e | abcde0 = abcdee
```
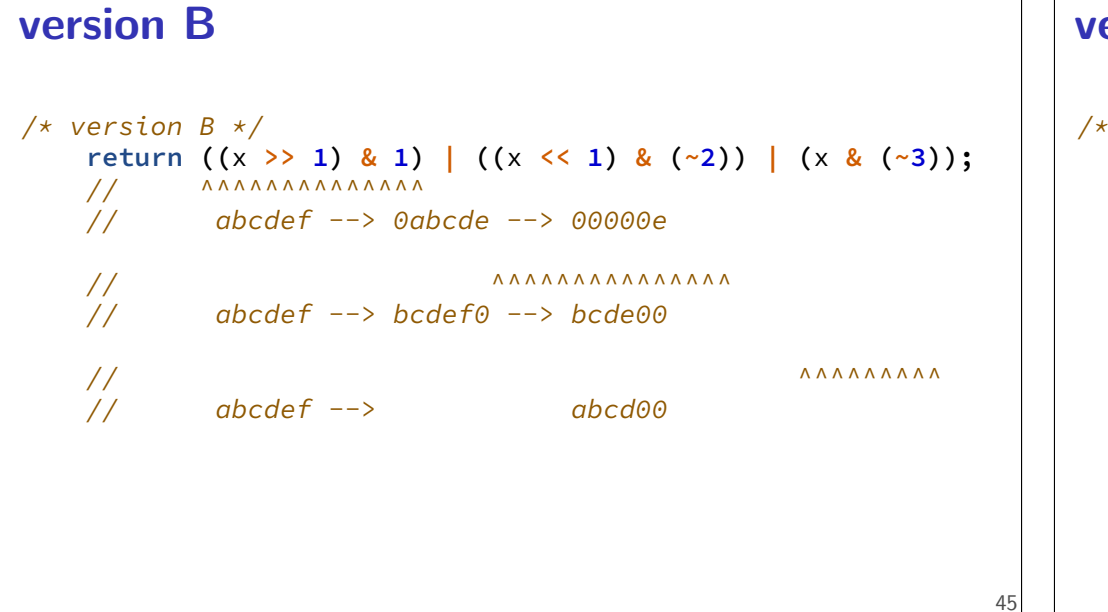

#### **version C**

43

```
/* version C \star/return (x & (~3)) | ((x & 1) << 1) | ((x >> 1) & 1);
             \frac{1}{2} \frac{1}{2} \frac{1}{2} \frac{1}{2} \frac{1}{2} \frac{1}{2} \frac{1}{2} \frac{1}{2} \frac{1}{2} \frac{1}{2} \frac{1}{2} \frac{1}{2} \frac{1}{2} \frac{1}{2} \frac{1}{2} \frac{1}{2} \frac{1}{2} \frac{1}{2} \frac{1}{2} \frac{1}{2} \frac{1}{2} \frac{1}{2} // abcdef --> bcde00
             \frac{1}{2} \frac{1}{2} \frac{1}{2} \frac{1}{2} \frac{1}{2} \frac{1}{2} \frac{1}{2} \frac{1}{2} \frac{1}{2} \frac{1}{2} \frac{1}{2} \frac{1}{2} \frac{1}{2} \frac{1}{2} \frac{1}{2} \frac{1}{2} \frac{1}{2} \frac{1}{2} \frac{1}{2} \frac{1}{2} \frac{1}{2} \frac{1}{2} // abcdef --> 00000f --> 0000f0
             \frac{1}{2} \frac{1}{2} \frac{1}{2} \frac{1}{2} \frac{1}{2} \frac{1}{2} \frac{1}{2} \frac{1}{2} \frac{1}{2} \frac{1}{2} \frac{1}{2} \frac{1}{2} \frac{1}{2} \frac{1}{2} \frac{1}{2} \frac{1}{2} \frac{1}{2} \frac{1}{2} \frac{1}{2} \frac{1}{2} \frac{1}{2} \frac{1}{2} // abcdef --> 0abcde --> 00000e
```
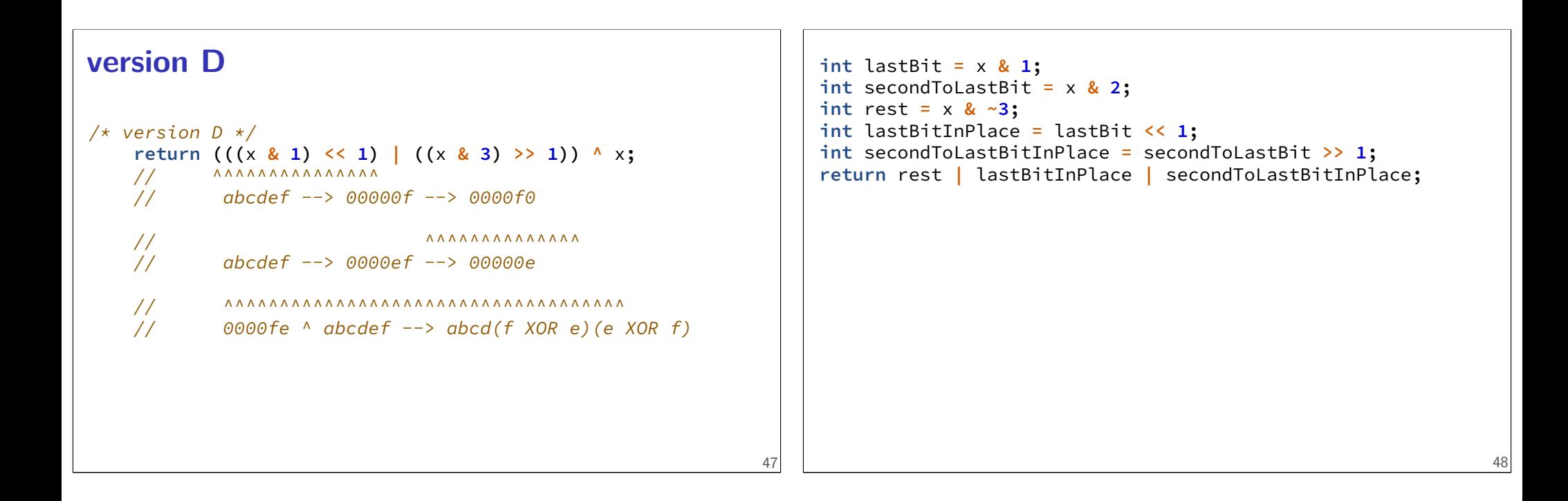

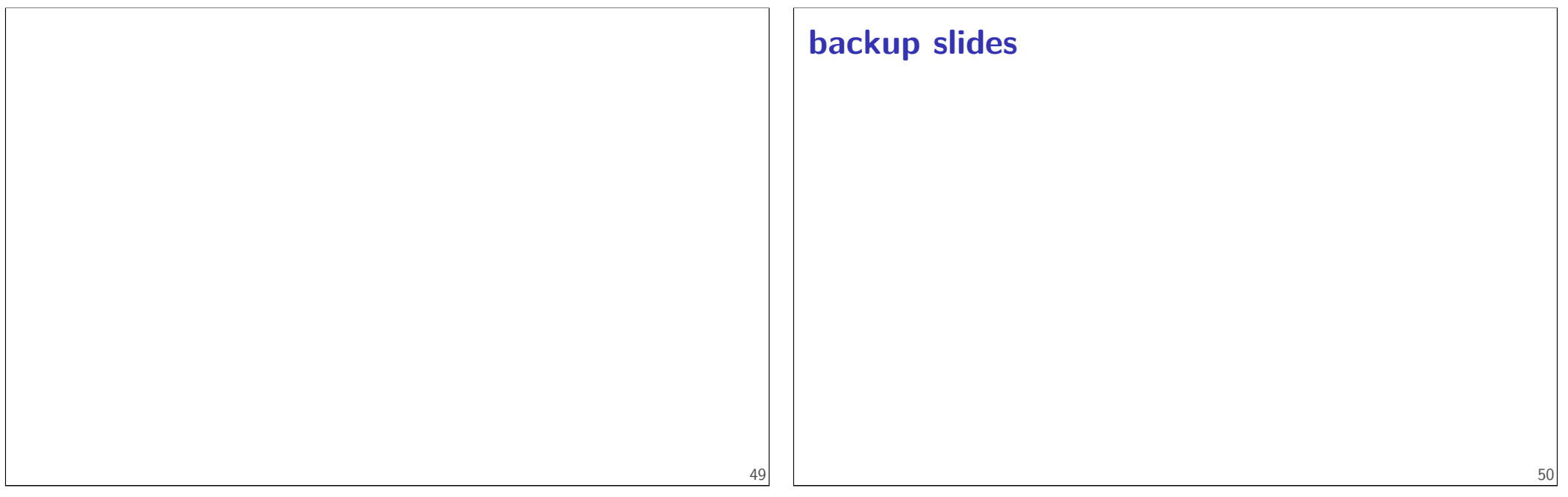

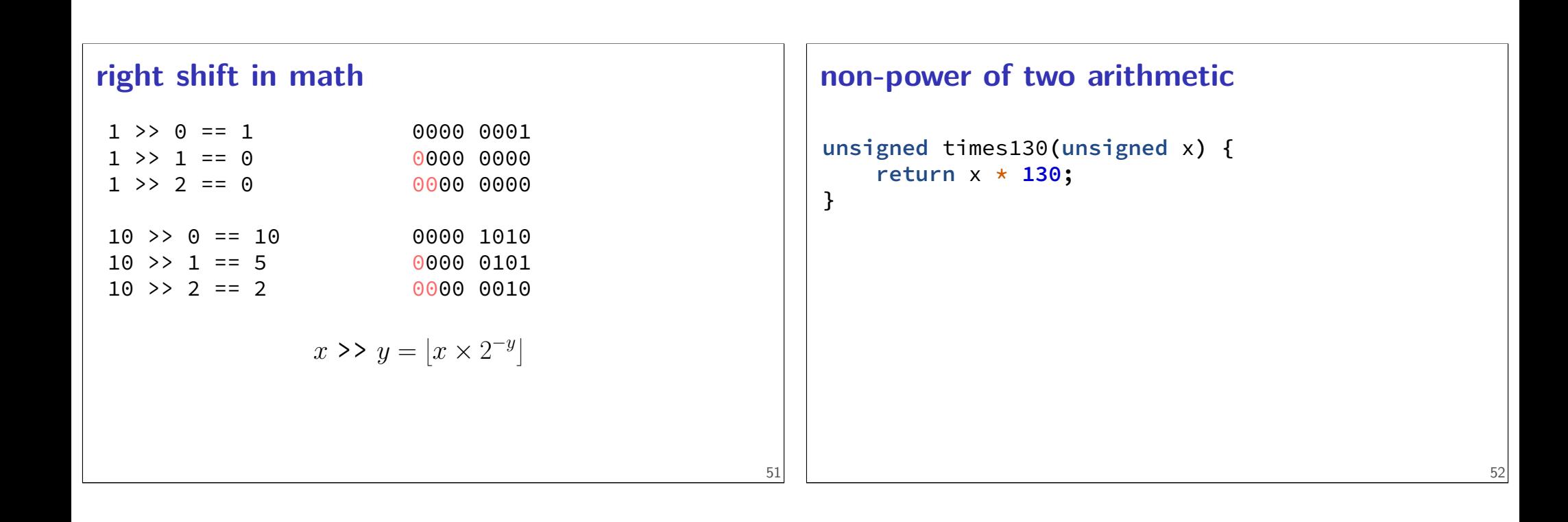

```
non-power of two arithmetic
unsigned times130(unsigned x) {
    return x * 130;
}
unsigned times130(unsigned x) {
    return (x << 7) + (x << 1); // x * 128 + x * 2
}
                                                  52
                                                      non-power of two arithmetic
                                                      unsigned times130(unsigned x) {
                                                           return x * 130;
                                                      }
                                                      unsigned times130(unsigned x) {
                                                           return (x << 7) + (x << 1); // x * 128 + x * 2
                                                      }
                                                      times130:
                                                          movl %edi, %eax
                                                          shll $7, %eax
                                                          leal (%rax, %rdi, 2), %eax
                                                           ret
```
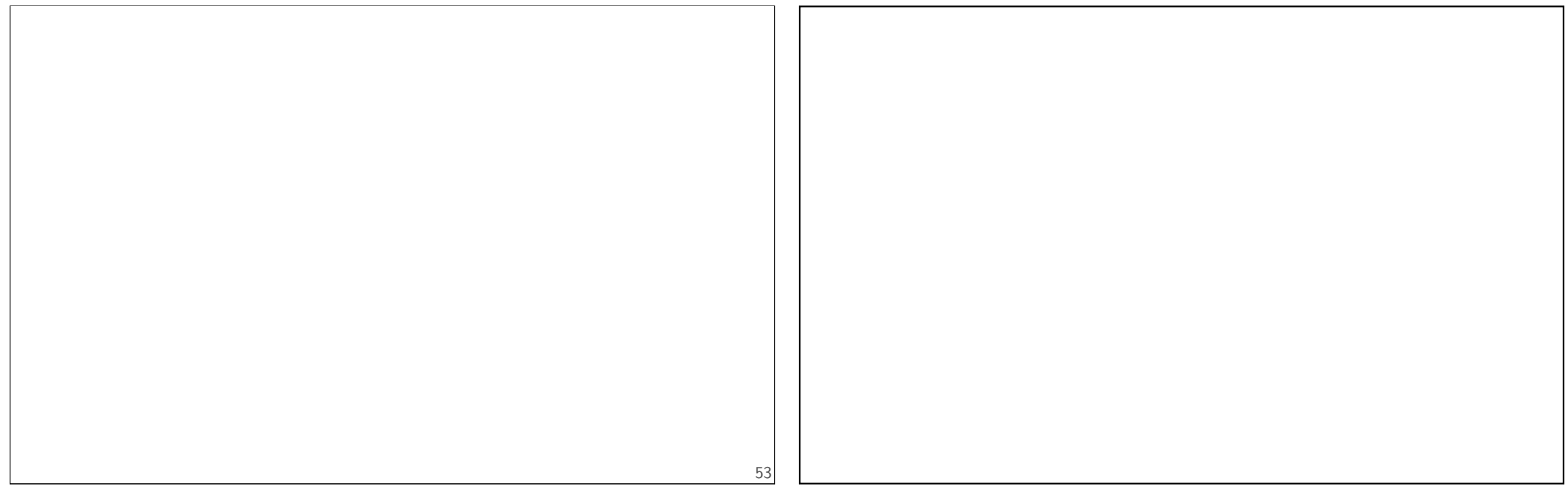

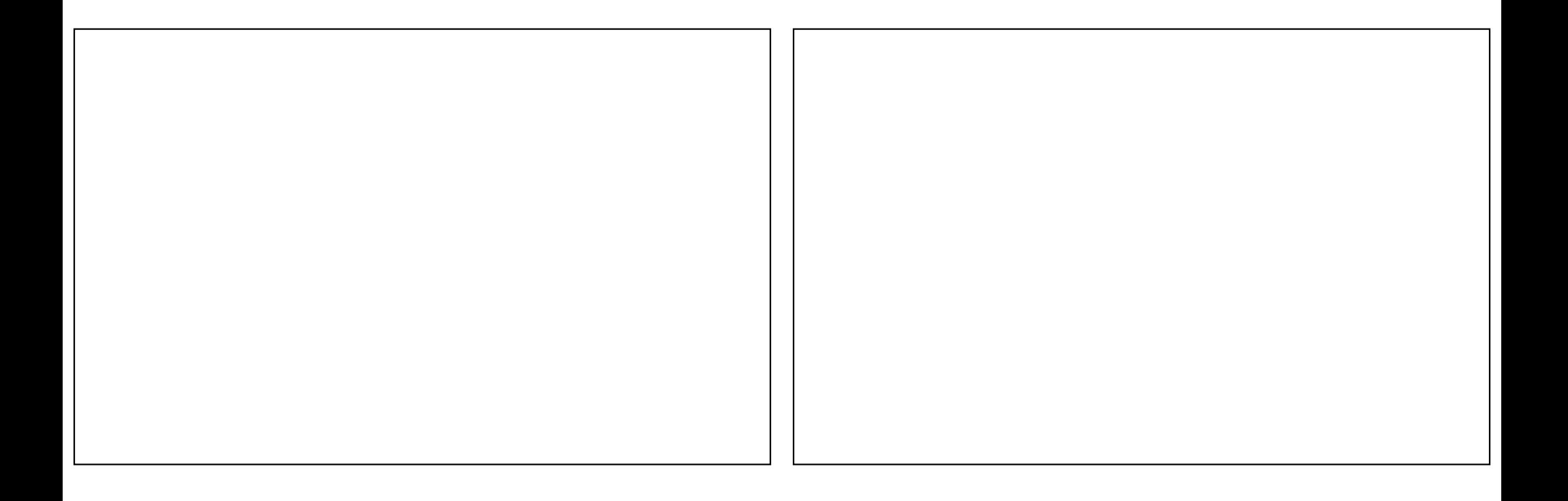